# SQLite, A Simple, Embeddable Relational Database Engine

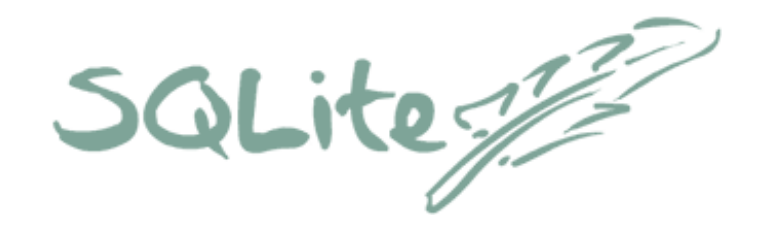

John H. Harris 1 February 2007

http://UnencumberedDesign.com JHHarris@valley.net

1

## **Overview**

SQLite Characteristics

SQLite for Systems

SQLite in Applications

Advanced Features

# SQLite Characteristics

#### **History**

May 2000. D. Richard Hipp releases version 1.0 alpha.

Sep 2001. Version 2.0.

Oct 2003. I discover SQLite (2.8.7).

Sep 2004. Stable version 3.0.7 released.

Dec 2005. Last version 2 release: 2.8.17.

Oct 2006. Added full text search in version 3.3.7.

#### SQLite Features

- Small.  $(< 250$  kB). No dependencies.
- Simple. No administrative overhead. Untyped. Single data file with <sup>a</sup> portable format.
- True relational database. Rich subset of SQL92. ACID transactions.
- APIs in C, C++, Tcl. Many others (Python, ODBC, Java, Perl, PHP, etc.) available from second sources.
- Portable. Widely used, stable, solid.
- High performance. Fast. Large databases  $(10^{41}$  bytes).
- Open source (public domain).

## SQLite Limitations

- No access control (i.e., embeddable).
- Foreign key constants must be implemented with triggers.
- No type checking.
- No scaled integers. No date and time types.
- No nested transactions.
- Other minor SQL limitations.

#### Where Does SQLite Fit In?

- MySQL. Very high-performance server. Fashionable.
- PostgreSQL. High-performance sever. Full SQL implementation. Safer data. Better ad hoc queries.
- Firebird. Simpler, smaller server or bigger, fancier embeddable db. Limited APIs.
- SQLite. Small, simple, embeddable (no access control), but true relational model, SQL.
- Berkeley DB. Embeddable. Transaction-based, but not relational (no SQL). Rumored to be vulnerable to power failures.
- Metakit. Embeddable. Not relational (no SQL). No transactions.

## How Fast?

In tests of SQLite 2.7.6 versus PostgreSQL 7.1.3 and MySQL 3.23.41.

- SQLite was significantly faster (as much as 10 or  $20\times$ ) than the default PostgreSQL for most common operations.
- SQLite was often faster (sometimes more than  $2\times$ ) than MySQL for most common operations.
- SQLite did not execute create index or drop table as fast as the others.
- SQLite works best with operations grouped into <sup>a</sup> single transaction.

#### Who Uses SQLite?

America On Line, Apple Computer (OS X, Safari, Mail, etc.), Cisco Systems?, Google?, Mozilla, Palm OS, PHP 5, Sun Microsystems (Solaris), Trolltech (KDE), Unencumbered Design.

# SQLite for Systems

## The Missing UNIX Tool

- High performance.
- Safer than UNIX tools for related tables.
- Great way to learn SQL.
- System databases are more accessible.

#### Getting Started

From BASH,

sqlite3 my.db

From the SQLite shell prompt:

```
create table poot (a integer, b text);
insert into poot values (1, 'I did it.');
select * from poot;
.exit
```
### Investigating <sup>a</sup> SQLite DB File

Use the sqlite3 admin tool to discover the schema:

select \* from sqlite\_master;

You get <sup>a</sup> result set:

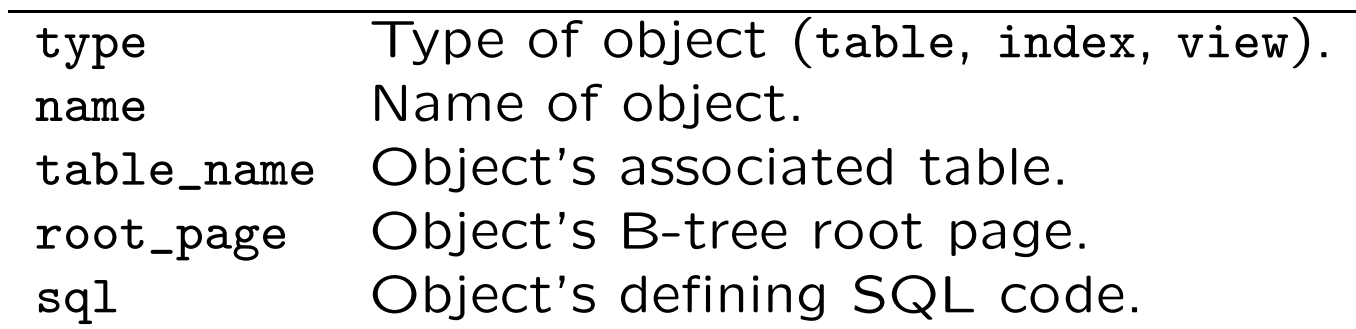

## Troubleshooting <sup>a</sup> SQLite DB File

Use the sqlite\_analyzer program to get memory use stats:

sqlite\_analyzer dbFile

Use the vacuum command to collect garbage.

#### Attaching to <sup>a</sup> System DB File

Sqlite can join multiple db files:

attach database blort.db ;

Then join tables across databases:

select uid, name, address from blort.users, main.users where blort.users.id = uid;

# SQLite in Applications

#### Why Embed <sup>a</sup> Database?

- You need a database.
- A simple back end for a web server.
- Improve performance for client-server applications.
- Persistent data. No need to "save."
- Implement infinite undo, redo.
- Transactions protect data from corruption.

## Why a Relational Database?

- Normalized data structures are stable.
- Normalized data structures minimize redundancy, and hence, bugs.
- Simple data integrity protects data from GUI bugs.
- Simple, declarative data integrity code protects data from GUI bugs.
- Ad hoc queries are <sup>a</sup> powerful diagnostic tool.

#### Getting Started, from Tcl

From tclsh,

```
package require sqlite3
sqlite3 db my.db
db eval
{create table poot (a integer, b text);
   insert into poot values (1, 'I did it.')\big\}db eval
{select * from poot
}
exit
```
# Advanced Features

Full Text Searches. Like Google searches.

Define Functions with Tcl.

Database in RAM. Fast.

#### Full Text Searches

create virtual table photos using fts1 ( id, content );

Insert your data, then

select \* from photos where content match 'fox owl'; select \* from photos where content match 'fox OR moose'; select \* from photos where content match '"bird dog"';

Defining Functions in Tcl

To convert data formats:

```
proc iso8601
{
t } {
   <code>clock format $t -format %Y-%m-%dT%T \}</code>
db function iDate iso8601
\mathtt{db}\mathtt{~eval~} \mathtt{\{select~iDate(modified)}\}
```
To executing data as code:

db function tcl eval db eval {select tcl('set x 5') }

### Database in RAM

Just leave off the file name.

+ It's fast—no seeking.

– Data must me small enough to fit in RAM.

– Not persistent.

#### Resources

- SQLite web site, http://www.sqlite.org/
- Michael Owens. The Definitive Guide to SQLite. 2006. Berkeley CA: Apress.
- Any introductory SQL book.
- D. Richard Hipp, HWACI Applied Software Research, (704) 948 4565, DRH@hwaci.com.
- John H. Harris, Unencumbered Design, (802) 649 8130, JHHarris@valley.net.

rev 0a